# **Development of a Statistical Model for NPN Bipolar Transistor Mismatch**

by

Maurice J. Lamontagne

A Project Report

# Submitted to the Faculty

of

# WORCESTER POLYTECHNIC INSTITUTE

In partial fulfillment of the requirements for the

Degree of Master of Science

in

Industrial Mathematics

May 2007

APPROVED:

Jayson D. Wilbur, Advisor

Bogdan M. Vernescu, Department Head

 $\mathcal{L}_\text{max}$  , and the set of the set of the set of the set of the set of the set of the set of the set of the set of the set of the set of the set of the set of the set of the set of the set of the set of the set of the

 $\mathcal{L}_\text{max}$  , and the set of the set of the set of the set of the set of the set of the set of the set of the set of the set of the set of the set of the set of the set of the set of the set of the set of the set of the

#### Abstract

Due to the high variation of critical device parameters inherent in integrated circuit manufacturing, modern integrated circuit designs have evolved to rely on the ratios of similar devices for their performance rather than on the absolute characteristics of any individual device. Today's high performance analog integrated circuits depend on the ability to make identical or matched devices. Circuits are designed using a tolerance based on the overall matching characteristics of their particular manufacturing process. Circuit designers also follow a general rule of thumb that larger devices offer better matching characteristics. This results in circuits that are over designed and circuit layouts that are generally larger than necessary. In this project we develop a model to predict the mismatch in a pair of NPN bipolar transistors. Precise prediction of device mismatch will result in more efficient circuit deigns, smaller circuit layouts and higher test yields, all of which lead to into more reliable and less expensive products.

# **Acknowledgements**

I would like to thank my project advisor, Professor Jayson Wilbur. Without his guidance and insightfulness this paper would not have been possible. And Professor Suzanne Weekes for keeping me on track during my course of study.

I would also like to thank Ted Neira for his advice into the practical matters of what we were trying to accomplish with this paper.

Most of all, I would like to thank my wife Kathryn and the rest of my family for their unwavering support and encouragement during my studies at WPI. It has been a long road.

# **Table of Contents**

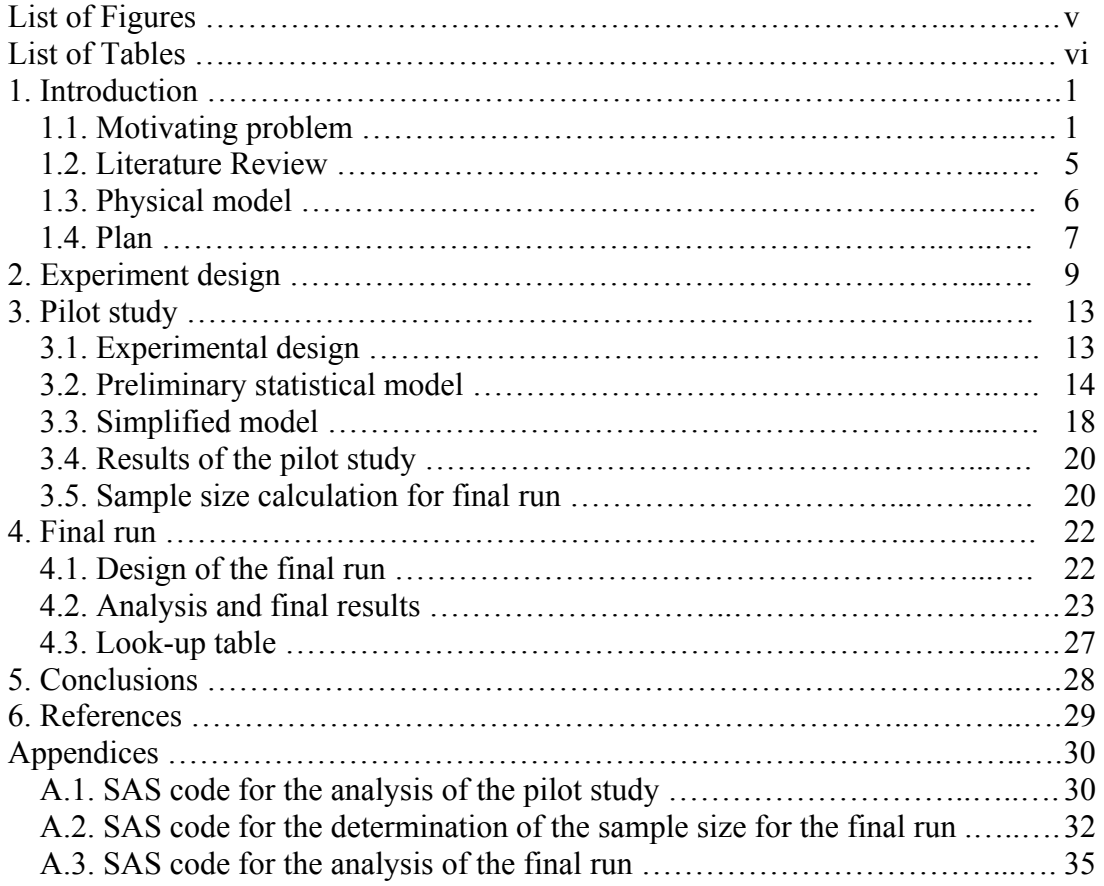

# **List of Figures**

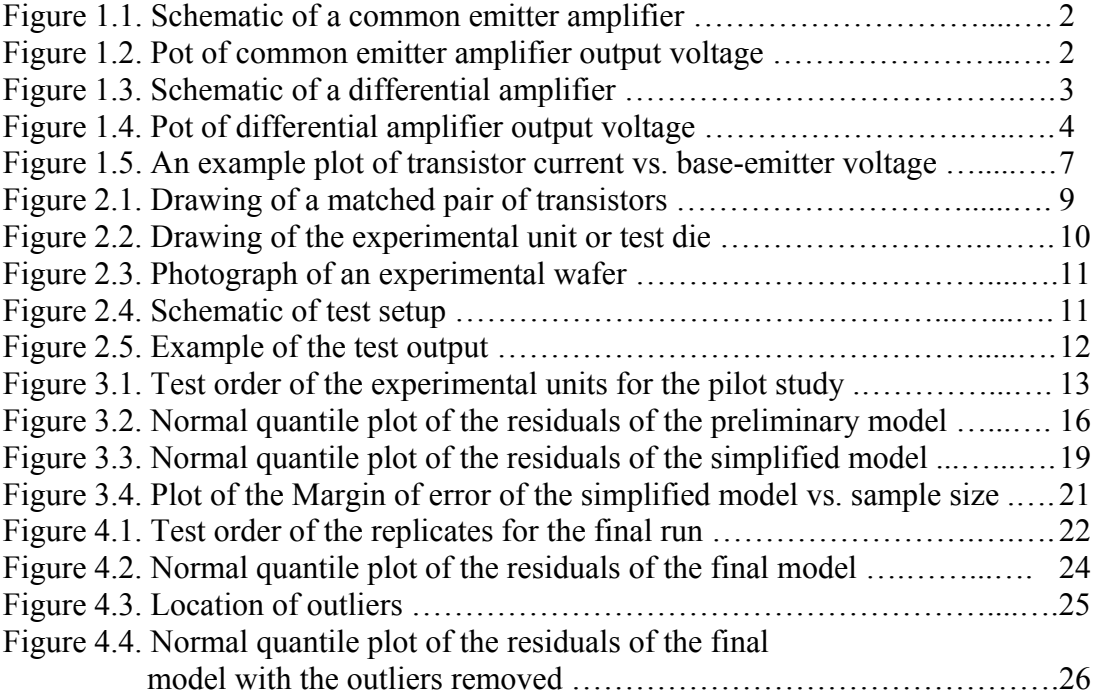

# **List of Tables**

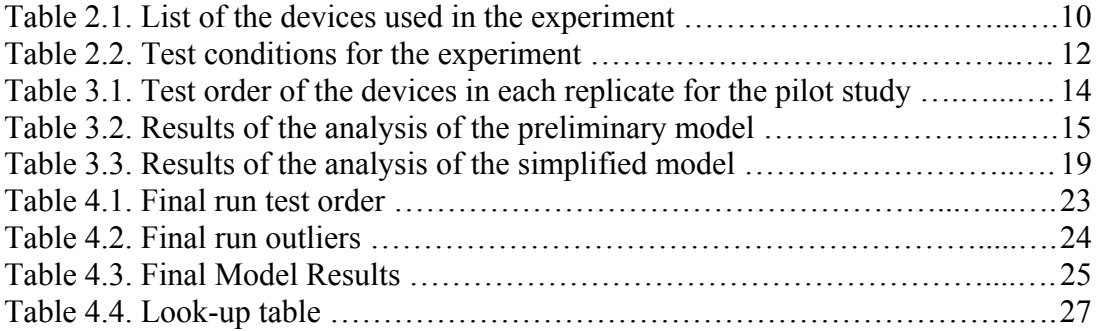

#### **1. Introduction**

#### **1.1. Motivating Problem**

The integrated circuit manufacturing industry is built on economies of scale. The ability to make millions of virtually identical circuit "chips" offset the high development costs associated with new circuit designs. However, the manufacturing process itself has poor absolute tolerances. Key electrical parameters, such as bipolar transistor gain can vary by many percentage points within a manufacturing lot and variations as high as 20 percent from one lot to the next is not uncommon.

It has been shown that the variation of device characteristics for adjacent components is much smaller than the overall variation in the manufacturing process. Therefore circuit designs have evolved that rely on the ratio of adjacent devices rather than on the absolute value of any one component. This strategy has made modern circuits more complex than those of the past but counter-intuitively, it has also made them easier to manufacture and more reliable.

This point is illustrated by way of an example. The Common-Emitter (CE) amplifier shown in Figure 1.1 is a circuit that is widely used due to its simplicity. The circuit consists of a single transistor, Q1, and two resistors. Its main drawback is that the output voltage (VOUT) is very sensitive to the gain of the transistor Q1. The gain of Q1, known as BF, is itself sensitive to changes in the manufacturing process. In fact, BF can change as much as 40 percent (some nominal value  $\pm 20\%$ ) over the time that a product is being made.

1

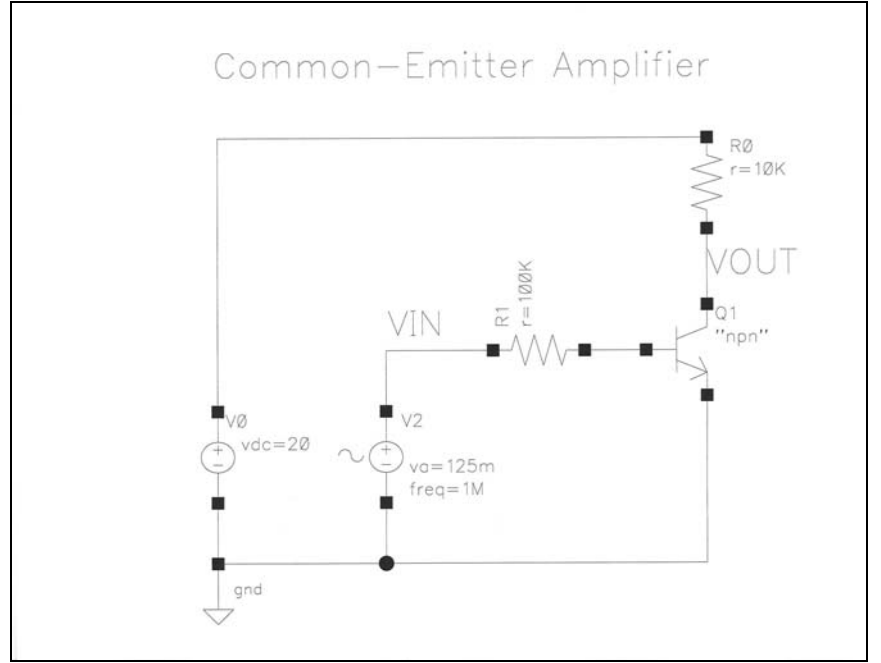

Figure 1.1 Common-Emitter amplifier circuit schematic

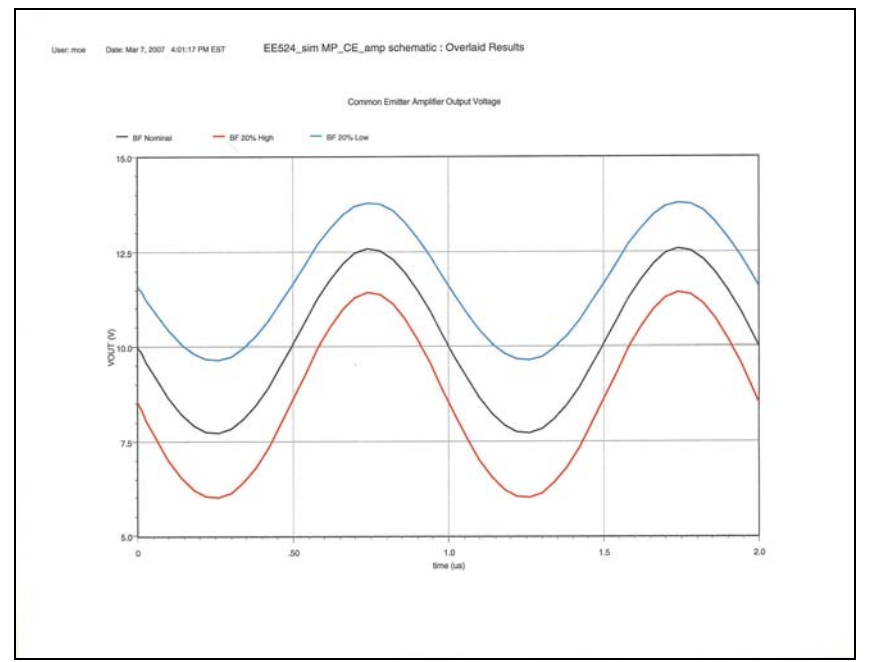

Figure 1.2 Common-Emitter amplifier output voltage for different levels of BF

This sensitivity of C-E amplifier performance to the manufacturing process has relegated the C-E amplifier to non-critical applications that can handle the wide range of output voltages. Contrast this design to that of the differential amplifier shown in Figure 1.3. The differential amplifier circuit, or diff-amp, forms the heart of every modern integrated circuit amplifier design.

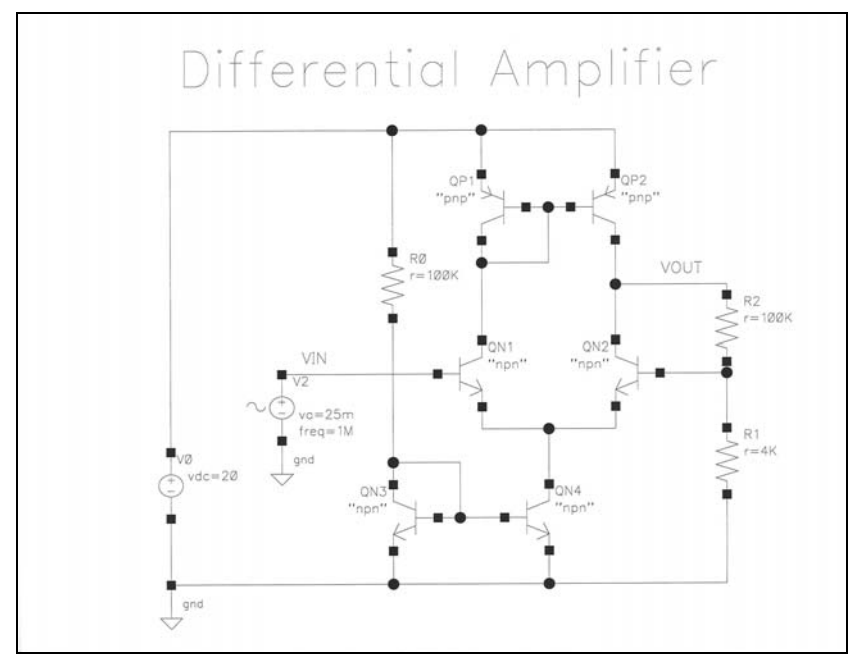

Figure 1.3 Differential amplifier circuit schematic

As is seen in Figure 1.3, the diff-amp is much more complicated than the C-E amplifier, using six transistors instead of just one. It should also be noted that with the exception of resistor R0, all the circuit components are used in pairs. QP1 is paired with QP2, QN1 with QN2, and so on. This pairing, or *matching* of devices, is what makes the diff-amp robust. Figure 1.4 shows the output voltage of the diff-amp under the same

operating conditions as the C-E amplifier of Figure 1.1. It can be seen that the output voltage of the diff-amp hardly changed at all as BF changed  $\pm 20\%$  whereas the output voltage of the C-E amplifier changed in direct proportion to the change in BF.

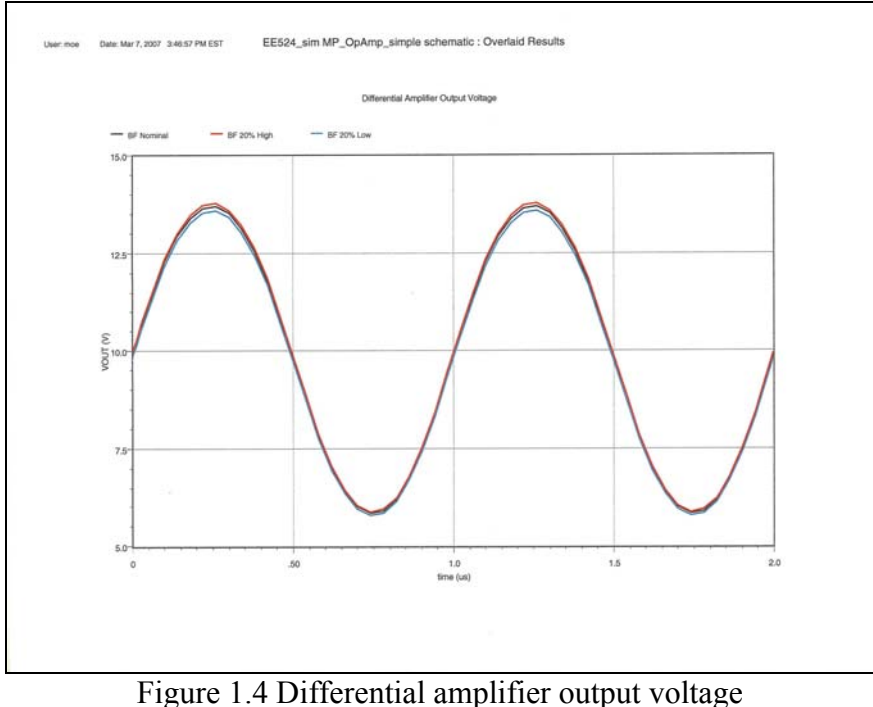

for different levels of BF

Circuits like the diff-amp rely on the fact that alike components placed adjacent to one another can be expected to have nearly identical electrical characteristics. The magnitude of their difference is called *device mismatch*. The amount of device mismatch is critical to analog circuit design. Without an accurate estimate of device mismatch, circuit designers tend to "over design" a circuit so it will be guaranteed to work. This could mean adding circuit blocks that compensate for a voltage swing as shown in Figure 1.2. This, of course increases the complexity of the circuits, which makes them more

difficult to manufacture, affecting manufacturing and test yields, which ultimately drives up their cost.

It is generally assumed that device mismatch is constant over the operating range of the devices, although this is rarely quantified. It is also generally assumed that the magnitude of device mismatch varies inversely with the active area of the devices. Therefore, in parts of the circuit where device matching is crucial, designers will typically use the largest device available. This increases the overall physical size of the circuit again driving up the manufacturing cost.

The primary goal of this project was to determine what affect the transistor active area and operating conditions have on device mismatch. A lookup table will be compiled showing the correct size of transistor to use for a user-defined level of device mismatch.

#### **1.2. Literature Review**

Drennan et al. (1998) and Ngo et al. (1990) both present deterministic mismatch models based on device geometry and process parameters. Drennan presents a single, complete NPN mismatch model to account for all the variation in mismatch, whereas the Ngo model decomposes the NPN device into a circuit composed of an ideal transistor in conjunction with various unintended or parasitic devices. Mismatch is then modeled as the variation in the parasitic devices. Extraction of the parameters for both models depends on detailed knowledge of bipolar device construction and the manufacturing process, information that is not always available to the users of a particular process. As designed, the Drennan model only fits vertical devices. Lateral devices such as PNP transistors, for which matching is generally less critical would require a separate model.

5

Similarly the Ngo method would require the identification of the parasitic components of each new device type to be modeled. The model presented here is based on the statistics of the transistors' output characteristics and could easily be extended to devices of any type.

Pergoot et al. (1995) outline a statistical method for analyzing mismatch data. They present tests for means and normality and ultimately show how to calculate the sample size needed to guarantee a given confidence level. Holer (2000) goes a different route, proposing to use Monte Carlo simulations to describe the mismatch in devices caused by random process variation. In this project we consider the problem of device selection based on a statistical model for mismatch.

#### **1.3. Physical model**

An important test in determining the operating characteristics of a bipolar transistor is the Gummel test. In the Gummel test, the collector and base currents  $(I_C$  and IB) are measured while the base-emitter voltage  $(V_{BE})$  is swept and the collector-emitter voltage ( $V_{CE}$ ) is held constant. An example of a Gummel plot is shown in Figure 1.5.

At low base-emitter voltages the collector current can be modeled by the following equation:

$$
I_C = I_S e^{\frac{V_{BE}}{V_T N F}}
$$

Where  $I<sub>S</sub>$  is the saturation current and is directly proportional to the active area of the device,  $V_{BE}$  is one of the test conditions and is varied from a low value to a high value,  $V_T$  is the thermal voltage and is very sensitive to temperature but unaffected by the electrical test conditions and  $N_F$  is called the emission coefficient is usually set equal to 1.

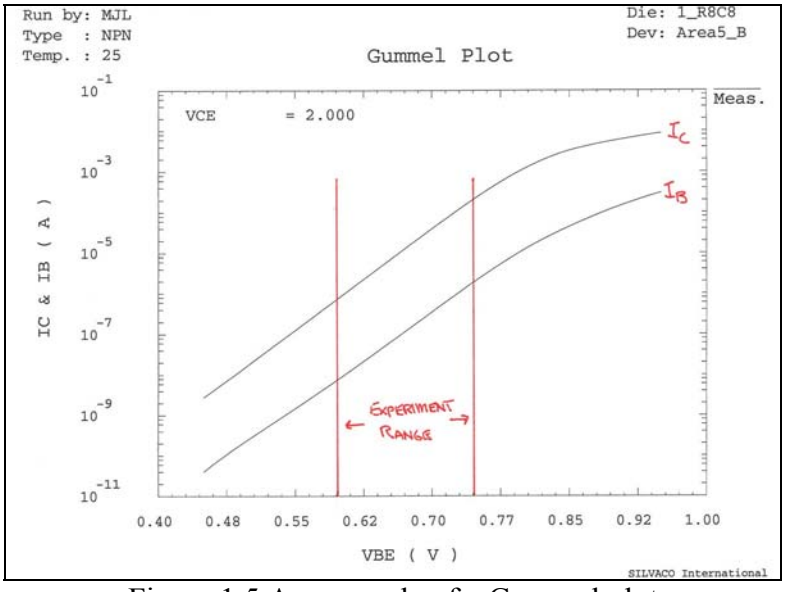

Figure 1.5 An example of a Gummel plot

At higher values of  $V_{BE}$  the curve deviates from this log-linear behavior due to internal resistances and a phenomenon known as current crowding. As most circuit designers avoid this area when device matching is critical, it was decided to limit the experiment to the log-linear region of operation.

#### **1.4. Plan**

The primary goal of this project was to determine what affect the transistor active area and operating conditions have on device mismatch. Pairs of NPN Bipolar Junction Transistors (BJT) of various sizes were measured under different operating conditions. These data will be used to develop a model to predict the amount of mismatch for pairs of transistors of varying size and test conditions. Finally, a lookup table will be compiled listing the best transistor size to use for a given level of mismatch and operating condition. The idea is to develop a tool for circuit designers that is easy to use and

7

implement. All data were collected using the Gummel test described above. Input from circuit designers was used to determine the range of operating conditions.

The experimental unit in this experiment was a test structure that contained three matched pairs of NPN BJTs with each transistor pair having a different active area. This test structure was replicated numerous times on experimental wafers.

Since it was unknown at the start of this project what the final model would be a pilot study was run first. Due to test time constraints, the sample size for the pilot study was limited to all available test structures on one experimental wafer. The sample size was evaluated at the end of the pilot study to make sure it was adequate and a new sample size was determined for the final run of the experiment. Analysis of the pilot study data was used to refine the test procedure and statistical model for the final run of the experiment.

### **2. Design of the Experiment**

Due to the discrete nature of the levels, it was decided to use a randomized complete block design (RCBD) for this experiment. An effects model was developed to fit the data and analyzed using analysis of variance (ANOVA) techniques. The experimental factors looked at are AREA and VBE. Due to test time constraints it was not possible to randomize the testing of the replicates in the pilot study, so REPLICATE number was added as a factor in the model. After the pilot study was conducted and analyzed, the experimental setup and model were refined and the final run of the experiment was conducted and analyzed.

The experimental unit used throughout the experiment was a test structure that contained three matched pairs of NPN bipolar transistors. A drawing of one transistor pair, called a layout, is shown in Figure 2.1. The device on the left was designated device

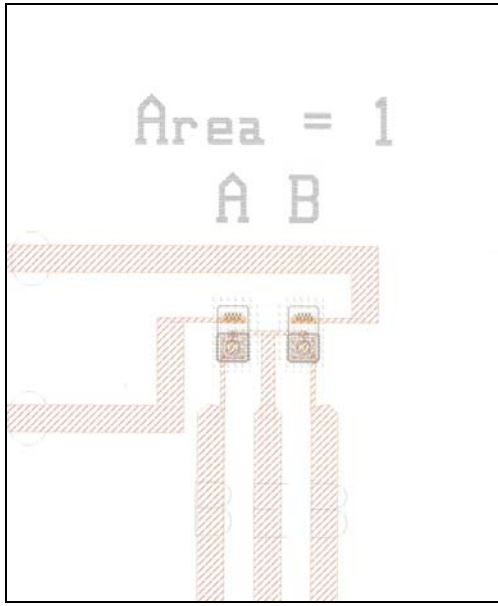

Figure 2.1 Layout of a matched pair of transistors

"A". Since showing the effect of active area on device mismatch is one of the goals of this project, transistor pairs of three different active areas were placed in a test structure. This test structure, shown in Figure 2.2, was replicated numerous times on experimental wafers. A photograph of a wafer used for this experiment is shown in Figure 2.3.

| Transistor<br>Pair# | Active<br>Area |
|---------------------|----------------|
|                     |                |
|                     |                |
|                     |                |

Table 2.1. Active Area of Transistor Pairs in the Test Structure

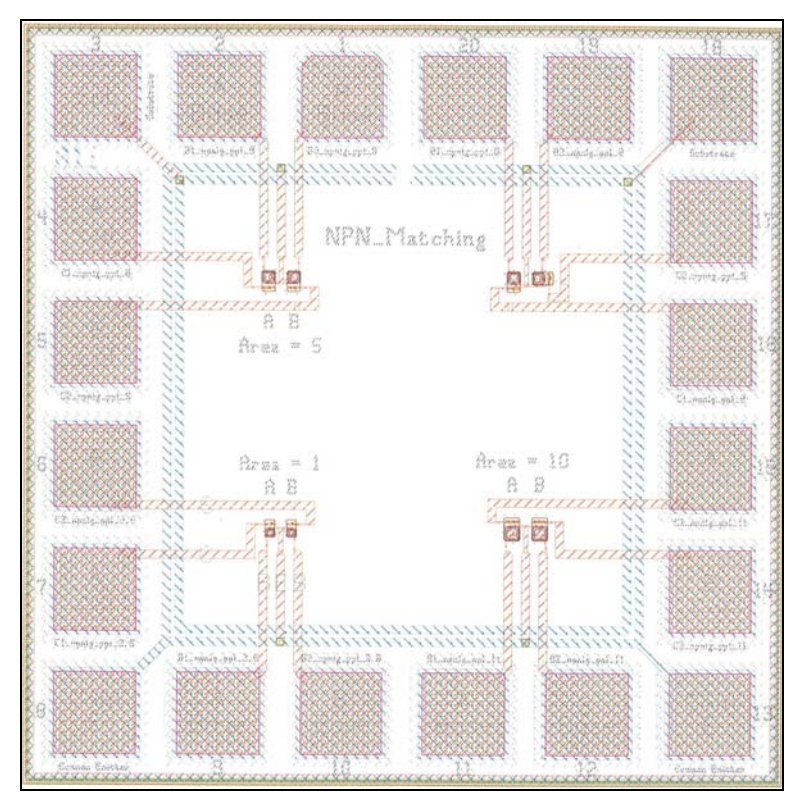

Figure 2.2 Layout of the experimental unit

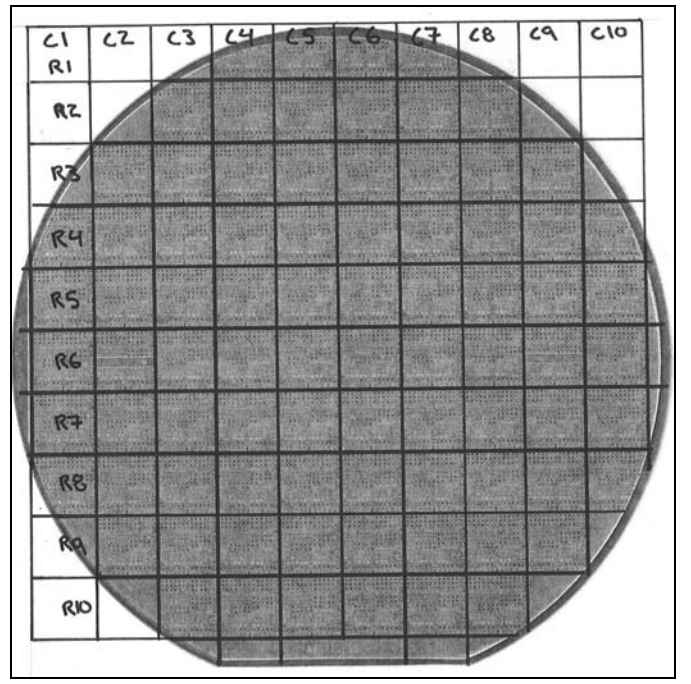

Figure 2.3 Photograph of an Experimental Wafer

The test system consisted of an HP4156 Semiconductor Parameter Analyzer connected to a probe station through a Keithley 707A switching matrix. The test system was run by Silvaco Utmost III software, which controlled the test equipment and recorded the measurements. The schematic of the test setup is shown in Figure 2.4. The electrical test points are listed in Table 2.2. During testing, the collector-emitter voltage, VCE, was held constant while the base-emitter voltage, VBE, was swept from the low value to the high value while the collector current was measured. An example of the test output is shown in Figure 2.5. This setup was kept constant throughout the experiment.

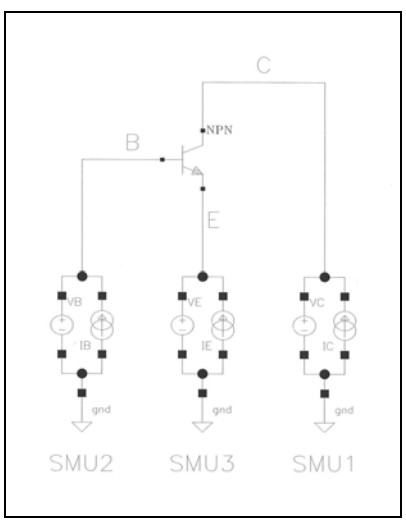

Figure 2.4 Gummel test schematic

| VBE              |
|------------------|
| $600 \text{ mV}$ |
| $620 \text{ mV}$ |
| $620 \text{ mV}$ |
| $620 \text{ mV}$ |
| 620 mV           |
| $700 \text{ mV}$ |
| 720 mV           |
| 740 mV           |

Table 2.2 Test Conditions

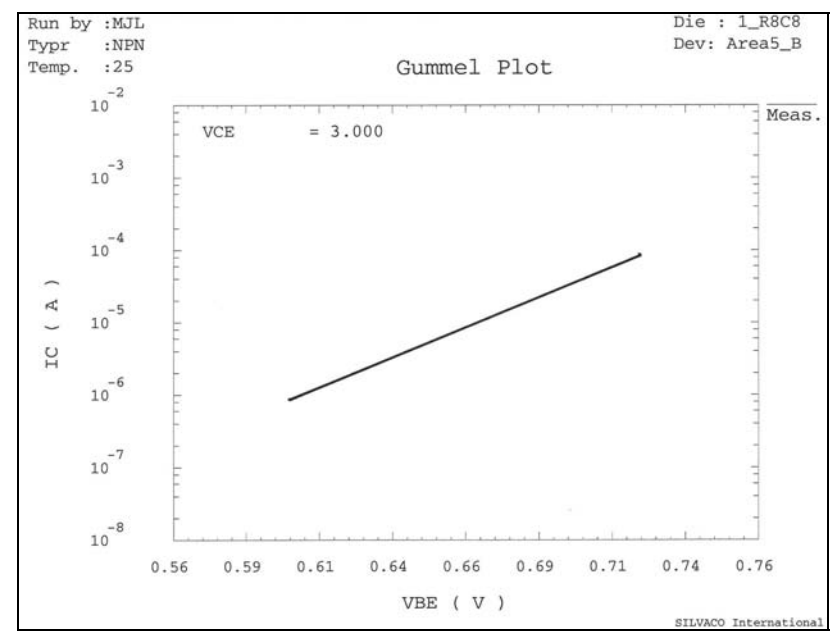

Figure 2.5 Example of the test output

## **3. Pilot Study**

#### **3.1. Pilot Study Design**

Time on the test equipment used in the pilot study was a limiting factor and influenced the design of the pilot study. A Randomized Complete Block Design (RCBD) was chosen for the experiment subject to the following constraints.

- 1. The sample size was limited to one experimental wafer. Excluding test structures near the wafer edge, locations that would not normally be manufactured, left a sample size of fifty-two. This sample size will be checked to determine if it is large enough to give the needed confidence in the results.
- 2. Due to test time limitations the replicates were tested in order, without randomization. The test order of the device pairs within each replicate could not be randomized as well. Because of this, the replicate number as a block and test its effects on the response variable.

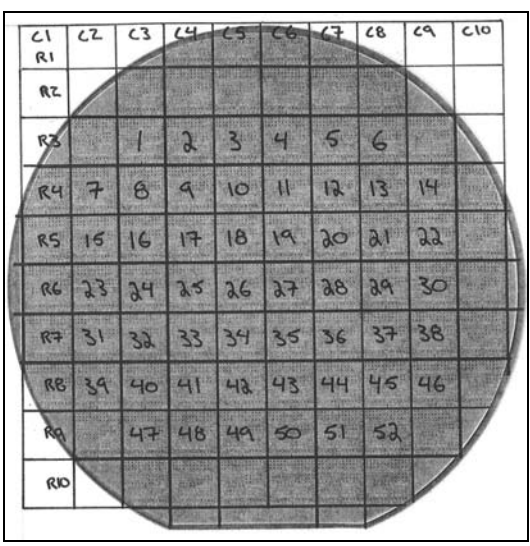

3. The temperature of the experimental units was not controlled during pilot study.

Figure 3.1 Test order of the replicates in the pilot study

| Test Order | Device              |
|------------|---------------------|
|            | Area=5, device "A"  |
|            | Area=5, device "B"  |
|            | Area=1, device "A"  |
|            | Area=1, device "B"  |
|            | Area=10, device "A" |
|            | Area=10, device "B" |

Table 3.1 Test order of the devices in each replicate

#### **3.2. Preliminary Statistical model**

The figure of merit, or response variable, for this study is the percent-normalized mismatch in collector current between device 'A' and device 'B' of a given matched pair at a specific test point.

$$
Mismatch = 100 * |I_{CA} - I_{CB}| / I_{CA}
$$

We initially looked for main effects due to AREA and VBE, and the AREA-VBE interaction. Since the test order was not be randomized we included blocking for the replicate number.

An effects model was developed to fit the data:

$$
y_{ijk} = \mu + AREA_i + VBE_j + REP_k + (AREA \times VBE)_{ij} + \varepsilon_{ijk} \; ; \; i=1,2,3
$$
  
\n
$$
j=1,2,...,8
$$
  
\n
$$
k=1,2,...,52
$$

subject to the constraints:

$$
\sum_{i} AREA_{i} = \sum_{j} VBE_{j} = 0
$$
  

$$
\sum_{i} (AREA \times VBE)_{ij} = \sum_{j} (AREA \times VBE)_{ij} = 0
$$
  

$$
\varepsilon_{ijk} \text{ iid } N(0, \sigma^{2})
$$

The SAS procedure GLM was used to fit this model to the Mismatch data. The results of this analysis are shown in Table 3.2. For this model of the pilot study we have:

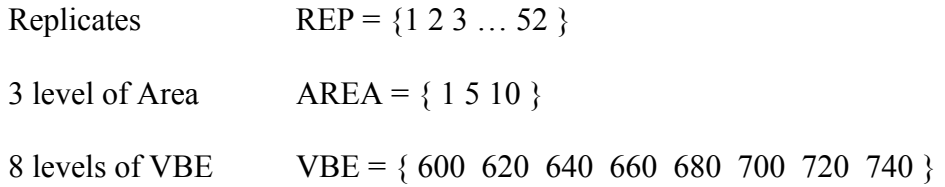

First the model was checked whether it explained the significant variation in the response. The hypotheses being tested are:

 $H_0$ : AREA<sub>i</sub> = VBE<sub>j</sub> 0, for all i, j

 $H_A$ : AREA<sub>i</sub>  $\neq$  0, VBE<sub>j</sub>  $\neq$  0, for at least 1 i, j

|                 |      | Sum of  | Mean   |         |        |
|-----------------|------|---------|--------|---------|--------|
| Source          | DF   | Squares | Square | F Value | Pr > F |
| Model           | 74   | 31.365  | 0.424  | 15.39   | < 0001 |
| Error           | 1173 | 32.302  | 0.028  |         |        |
| Corrected Total | 1247 | 63.667  |        |         |        |
|                 |      | Type I  | Mean   |         |        |
| Source          | DF   | SS      | Square | F Value | Pr > F |
| Area            | 2    | 13.880  | 6.940  | 252.03  | < 0001 |
| <b>VBE</b>      | 7    | 0.063   | 0.009  | 0.33    | 0.942  |
| Rep             | 51   | 17.388  | 0.341  |         |        |
| Area*VBE        | 14   | 0.033   | 0.002  | 0.09    | 1.000  |

Table 3.2. Analysis of variance for the preliminary model

We can see from Table 3.2 that the null hypothesis is rejected with the model F-value = 15.39. Therefore at least one of the factors is having an effect on the Mismatch response. The small P-value,  $Pr < 0.001$ , confirms this result. Another check of the significance of the model is to look at the normality of the residuals. The residuals should be distributed as iid  $N(0,\sigma^2)$  as we assumed when the model was developed. This assumption was evaluated using a normal quantile plot (Figure 3.2), which showed no serious deviations from normality.

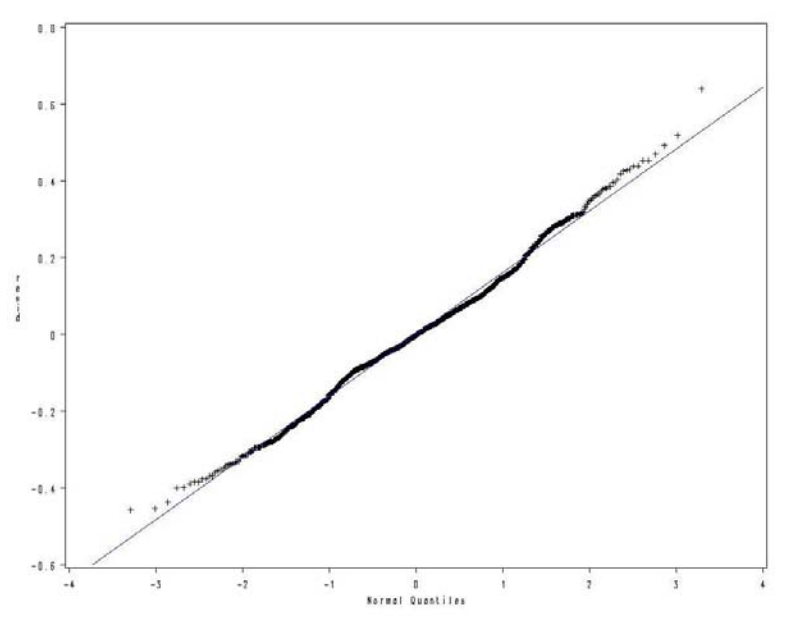

Figure 3.2 Normal quantile plot of the residuals of the preliminary model

We will now look at the significance of the individual factors in

Table 3.2.

To test the significance of Area:

$$
H_0
$$
: AREA<sub>i</sub> = 0 , for all i

 $H_A$ : AREA<sub>i</sub>  $\neq$  0, for at least 1 i

To test the significance of Vbe:

 $H_0$ : VBE<sub>j</sub> = 0, for all j  $H_A$ : VBE<sub>i</sub>  $\neq$  0, for at least 1 j

To test the significance of the Area x Vbe interaction:

 $H_0$ : AREA<sub>i</sub> x VBE<sub>j</sub> = 0, for all i, j

 $H_A$ : AREA<sub>i</sub> x VBE<sub>i</sub>  $\neq$  0, for at least 1 i, j

As expected, AREA, has a significant effect on the mismatch response. Somewhat surprisingly, VBE has no effect. This means the Mismatch is independent of the device operating conditions, at least within the range of VBE used in the pilot study. There is also no interaction between AREA and VBE, probably due to the lack of the VBE effect.

The lack of the VBE effect is most likely due to the range of VBE chosen for this experiment. Referring back to Figure 1.5, the measurement range is entirely within the log-linear region of the curve. By expanding the mismatch equation and combining like terms we get:

$$
Mismatch = 100 \frac{\left| I_{SA} e^{\frac{V_{BE}}{V_T NF}} - I_{SB} e^{\frac{V_{BE}}{V_T NF}} \right|}{I_{SA} e^{\frac{V_{BE}}{V_T NF}}} = 100 \frac{\left| I_{SA} - I_{SB} \right|}{I_{SA}}
$$

Then the exponential terms containing VBE fall out and we are left with a mismatch equation that contains only  $I<sub>S</sub>$  which is area dependent.

Another surprising result of the pilot study was the significance of the REP factor. This indicates that the test order of the replicates had an effect on the response. This should not have been the case and points to a flaw in the design of the pilot study. It turns

out there are a number of factors that may have caused REP to have an effect: The lack of randomization; No control over the temperature of the replicates; perhaps the test equipment developed an offset over the course of the experiment. This result stresses the importance of randomization when performing experiments.

#### **3.3. Simplified Statistical model**

The initial results of the pilot study indicate that the factors for VBE and the AREA-VBE interaction can be dropped from the model, as they are not significant. The simplified effects model becomes:

$$
y_{ik} = \mu + AREA_i + REP_k + \varepsilon_{ik}
$$
;   
 i=1,2,3  
k=1,2,...,52

subject to the constraint:

$$
\sum_{i} AREA_{i} = 0
$$
  

$$
\varepsilon_{ik} \text{ iid } N(0, \sigma^{2})
$$

The hypotheses being tested are the same as before:

$$
H_0
$$
: AREA<sub>i</sub> = 0, for all i  
 $H_A$ : AREA<sub>i</sub>  $\neq$  0, for at least 1 i

The SAS procedure GLM was used to perform the analysis with the results of the

analysis shown in Table 3.3. For the simplified model we have:

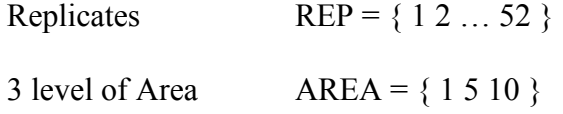

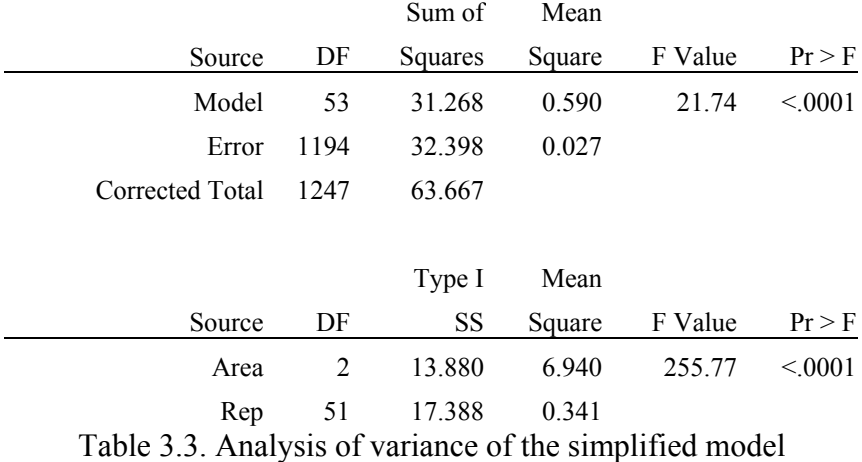

The results of the analysis of the simplified model in Table 3.3 show that the null hypothesis is rejected with a model F-value = 21.74. Therefore at least one of the factors is having an effect on the mismatch response. The assumption that error terms were normally distributed was evaluated using a normal quantile plot (Figure 3.3), which showed no serious deviations from normality.

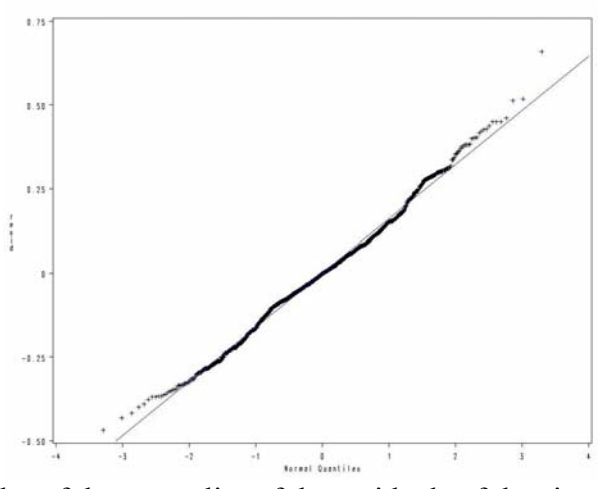

Figure 3.3 Plot of the normality of the residuals of the simplified model

#### **3.4. Results of Pilot Study**

The pilot study showed that factors for VBE and the AREA-VBE interaction had no effect and that the proposed model could be simplified to:

$$
y_{ik} = \mu + AREA_i + REP_k + \varepsilon_{ik}
$$
;   
  $i = 1, 2, 3$   
  $k = 1, 2, ..., 52$ 

subject to the constraints:

$$
\sum_{i} AREA_{i} = 0
$$
  

$$
\varepsilon_{ij} \text{ iid } N(0, \sigma^{2})
$$

The surprising effect of REP led to changes in the setup of the final run of the experiment. Modifications to the setup for the final run of the experiment:

- 1. Randomize the test order of the replicates
- 2. Randomize the test order of the "A" and "B" devices in each transistor pair
- 3. Keep the temperature constant throughout the experiment

#### **3.5. Sample Size Calculation for Final Run.**

To determine the sample size needed for the final run, the data from the pilot study were randomly shuffled and reordered. The reordered data were resampled without replacement for sample sizes ranging from 2 to 52 and analyzed using a SAS macro, which can be found in Appendix A.3. The margin of error (using  $\alpha=0.05$ ) was calculated for each of 25 resamplings. Figure 3.4 displays the average and maximum margin as a function of sample size. Thus for a margin of error of 0.5 which is typical for this application, it can be seen that the pilot study sample size of 52 was more than adequate. It should be noted that any sample size greater than 10 or so would have a sufficiently low margin of error for the final run of the experiment.

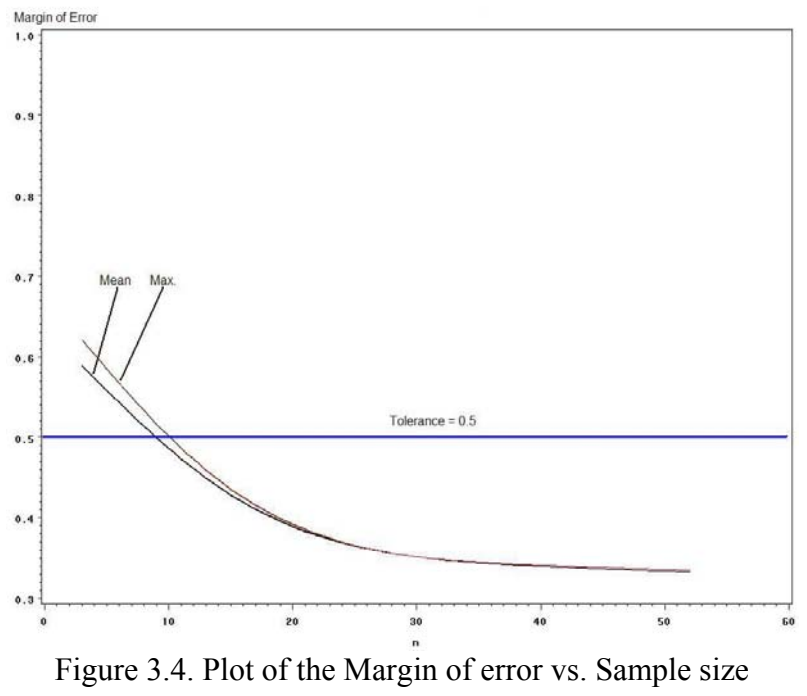

#### **4. Final Run**

#### **4.1. Design of the Final Run**

The test circuit and test method for the final run were the same as those for the pilot study. Changes to the setup of the experiment were noted above in section 3.4. Namely, the test order of the replicates was randomized for the experiment and the temperature was controlled and held constant at 25°C.

The pilot study showed that the sample size could be reduced and we would still achieve the desired level of confidence in the model, therefore the sample size was reduced to 42 replicates. Figure 4.1 shows the experimental wafer with the test order of the replicates.

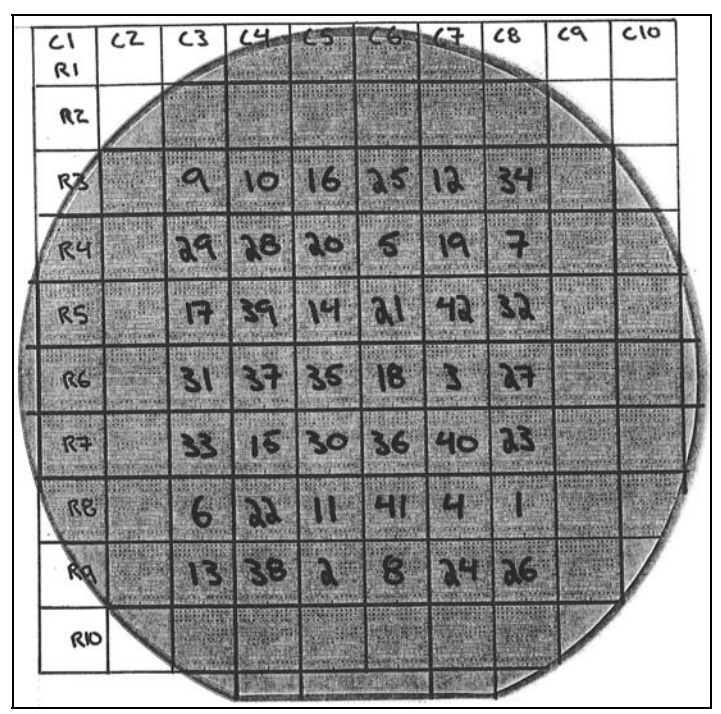

Figure 4.1 Test order of the replicates for the final run of the experiment

The test order for each device in the matched pair was also randomized. The only constraint was that both devices of a matched pair were tested sequentially. For example, if the Area10 device 'B' was tested first, then Area10 device 'A' was tested next.

|                |                               | Test Order     |                |                   |                |                    |                |               | Test Order                    |                              |                   |                   |                |                    |                |
|----------------|-------------------------------|----------------|----------------|-------------------|----------------|--------------------|----------------|---------------|-------------------------------|------------------------------|-------------------|-------------------|----------------|--------------------|----------------|
| Repli<br>cate  | ID                            | $1\,A$         | $1\,B$         | 5<br>$\mathbf{A}$ | B<br>5         | 10<br>$\mathbf{A}$ | B<br>10        | Repli<br>cate | ID                            | $\mathbf{A}$<br>$\mathbf{1}$ | B<br>$\mathbf{1}$ | 5<br>$\mathbf{A}$ | 5<br>- B       | 10<br>$\mathbf{A}$ | $10\,B$        |
| 1              | <b>R8C8</b>                   | $\overline{4}$ | 3              | $\overline{c}$    | 1              | 6                  | 5              | 22            | R8C4                          | $\overline{2}$               | 1                 | 6                 | 5              | 4                  | 3              |
| 2              | R9C5                          |                | $\overline{2}$ | 4                 | 3              | 6                  | 5              | 23            | <b>R7C8</b>                   | 5                            | 6                 | 1                 | $\overline{c}$ | $\overline{4}$     | 3              |
| 3              | R6C7                          | 1              | $\overline{2}$ | $\overline{4}$    | 3              | 5                  | 6              | 24            | R9C7                          | 5                            | 6                 | 3                 | $\overline{4}$ | 1                  | $\overline{2}$ |
| $\overline{4}$ | <b>R8C7</b>                   | $\overline{4}$ | 3              | 2                 | 1              | 6                  | 5              | 25            | R3C6                          | 5                            | 6                 | $\overline{2}$    | 1              | 3                  | $\overline{4}$ |
| 5              | R <sub>4</sub> C <sub>6</sub> | 6              | 5              | $\overline{3}$    | 4              | 1                  | $\overline{2}$ | 26            | R9C8                          | $\overline{3}$               | $\overline{4}$    | $\overline{2}$    | 1              | 5                  | 6              |
| 6              | R8C3                          | $\overline{2}$ | $\mathbf{1}$   | 6                 | 5              | 3                  | 4              | 27            | R <sub>6</sub> C <sub>8</sub> | $\overline{2}$               | $\mathbf{1}$      | 6                 | 5              | $\overline{4}$     | 3              |
| 7              | R <sub>4</sub> C <sub>8</sub> | $\overline{4}$ | 3              | 1                 | $\overline{2}$ | 6                  | 5              | 28            | R <sub>4</sub> C <sub>4</sub> | 1                            | $\overline{2}$    | 3                 | $\overline{4}$ | 5                  | 6              |
| 8              | R9C6                          | 5              | 6              | 4                 | 3              | $\mathbf{1}$       | $\overline{2}$ | 29            | R <sub>4C</sub> 3             | 5                            | 6                 | $\overline{2}$    | 1              | $\overline{4}$     | 3              |
| 9              | R <sub>3</sub> C <sub>3</sub> | 4              | 3              | 5                 | 6              | 2                  | 1              | 30            | R7C5                          | 4                            | 3                 | 5                 | 6              | $\overline{2}$     | $\mathbf{1}$   |
| 10             | R <sub>3</sub> C <sub>4</sub> | $\overline{4}$ | 3              | 2                 | 1              | 5                  | 6              | 31            | R6C3                          | 1                            | $\overline{2}$    | 6                 | 5              | $\overline{4}$     | 3              |
| 11             | <b>R8C5</b>                   | $\overline{2}$ | 1              | 6                 | 5              | $\overline{4}$     | 3              | 32            | R5C8                          | $\overline{2}$               | $\mathbf{1}$      | 4                 | 3              | 5                  | 6              |
| 12             | R <sub>3</sub> C <sub>7</sub> | 5              | 6              | $\overline{2}$    | 1              | 3                  | 4              | 33            | R7C3                          | 6                            | 5                 | 3                 | $\overline{4}$ | $\overline{2}$     | 1              |
| 13             | R9C3                          | 5              | 6              | $\overline{2}$    | 1              | 3                  | 4              | 34            | R3C8                          | 4                            | 3                 | $\overline{2}$    | 1              | 5                  | 6              |
| 14             | R5C5                          | 3              | 4              | 1                 | $\overline{2}$ | 6                  | 5              | 35            | R6C5                          | 3                            | $\overline{4}$    | $\overline{2}$    | 1              | 6                  | 5              |
| 15             | R <sub>7</sub> C <sub>4</sub> | 1              | $\overline{2}$ | 3                 | $\overline{4}$ | 5                  | 6              | 36            | R <sub>7</sub> C <sub>6</sub> | 5                            | 6                 | $\overline{4}$    | 3              | 1                  | $\overline{2}$ |
| 16             | R <sub>3</sub> C <sub>5</sub> | 1              | $\overline{2}$ | 3                 | 4              | 5                  | 6              | 37            | R6C4                          | 6                            | 5                 | 1                 | $\overline{2}$ | $\overline{4}$     | 3              |
| 17             | R <sub>5</sub> C <sub>3</sub> | 6              | 5              | $\mathbf{1}$      | $\overline{2}$ | 3                  | 4              | 38            | R <sub>9</sub> C <sub>4</sub> | 1                            | $\overline{2}$    | 4                 | 3              | 5                  | 6              |
| 18             | R <sub>6</sub> C <sub>6</sub> | $\overline{2}$ | 1              | 6                 | 5              | 3                  | 4              | 39            | R5C4                          | 3                            | 4                 | 1                 | $\overline{2}$ | 5                  | 6              |
| 19             | <b>R4C7</b>                   | $\overline{4}$ | 3              | 5                 | 6              | $\overline{2}$     | 1              | 40            | R <sub>7C</sub> 7             | 1                            | $\overline{2}$    | 5                 | 6              | 3                  | 4              |
| 20             | R <sub>4C5</sub>              | 5              | 6              | 3                 | $\overline{4}$ | $\mathbf{1}$       | $\overline{2}$ | 41            | <b>R8C6</b>                   | 4                            | 3                 | 1                 | $\overline{2}$ | 5                  | 6              |
| 21             | R5C6                          | 1              | $\overline{2}$ | 6                 | 5              | 4                  | 3              | 42            | R5C7                          | 5                            | 6                 | $\overline{2}$    | 1              | $\overline{4}$     | 3              |

Table 4.1 Test order of the replicates in the final run of the experiment

## **4.2. Analysis and Final Results**

The data from the final run was analyzed using the simplified model developed in the pilot study. The effects model for the final run is:

$$
y_{ij} = \mu + AREA_i + REP_j + \varepsilon_{ij}
$$

subject to the constraint:

$$
\sum_{i} AREA_{i} = 0, i=1, 2, 3
$$
  

$$
\varepsilon_{ij} \text{ iid } N(0, \sigma^{2})
$$

Checking the significance of the model by looking at the normality of the residuals revealed the presence of outliers in the data

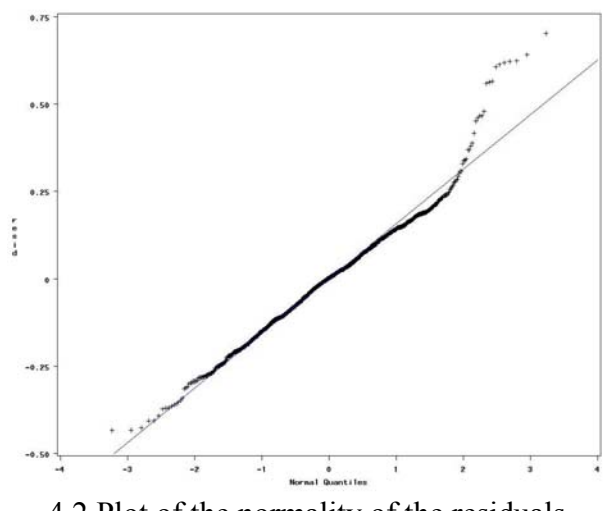

4.2 Plot of the normality of the residuals

Taking a closer look at the outliers showed that the most extreme were from row 3 on the experimental wafer as well as from replicate 40. The fact that every replicate in row 3 was an outlier points to a defect caused by something specific rather than a random defect. It is not uncommon for problems in manufacturing to affect large areas of the wafer. A problem with one of the masking steps could have easily caused this type of defect. Replicate 40 may have encountered a problem during testing.

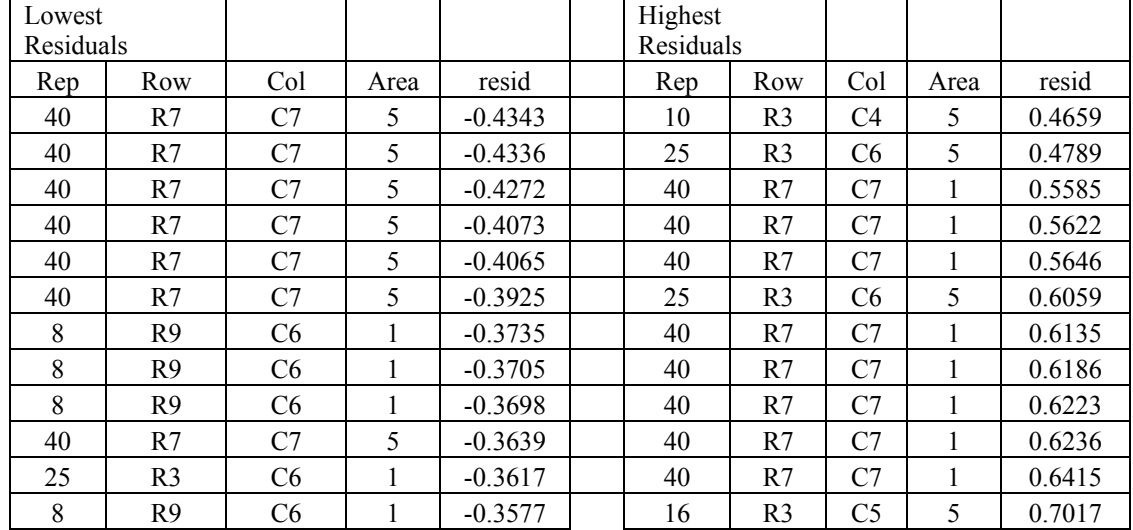

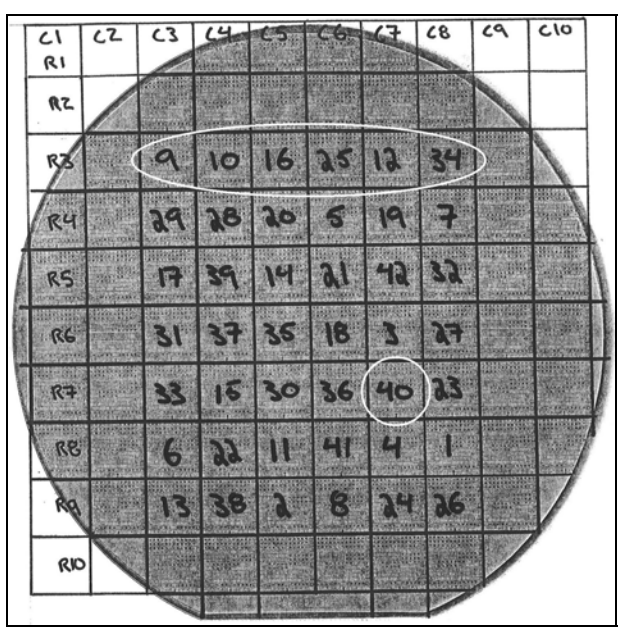

Table 4.2 Highest and lowest residuals

Figure 4.3 Location of the final run outliers

Removing the outliers from the dataset reduced the number of replicates to thirtyfive, still more than necessary for a tolerance of 0.5 with  $\alpha$ =0.05 from Figure 3.5. The ANOVA of the reduced data set is shown in Table 4.3. Checking the significance of the model with the hypotheses:

 $H_0$ : AREA<sub>i</sub> = 0, for all i

 $H_A$ : AREA<sub>i</sub>  $\neq$  0, for at least 1 i

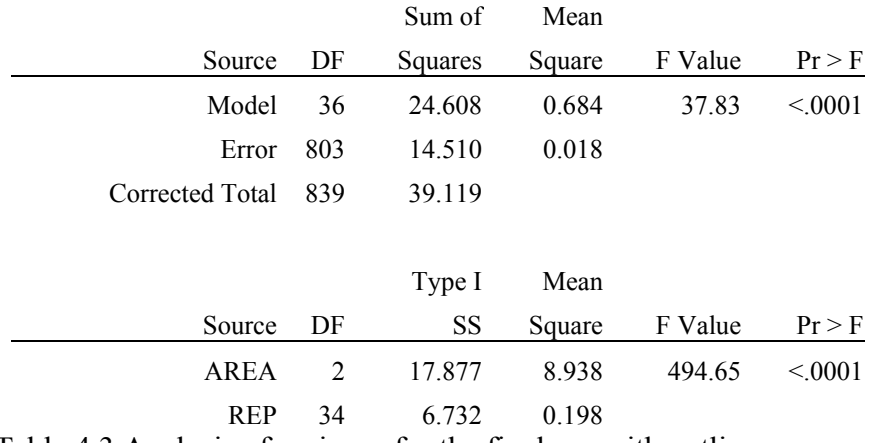

Table 4.3 Analysis of variance for the final run with outliers removed

Table 4.3 shows that the null hypothesis is rejected with the F-value of the model equal to 37.83 with a corresponding P-value <0.0001. Therefore at least one of the blocking factors, either AREA or REP, is having an effect on the mismatch response. With the observations identified as outliers removed, the residuals appear to be much more consistent with a normal distribution.

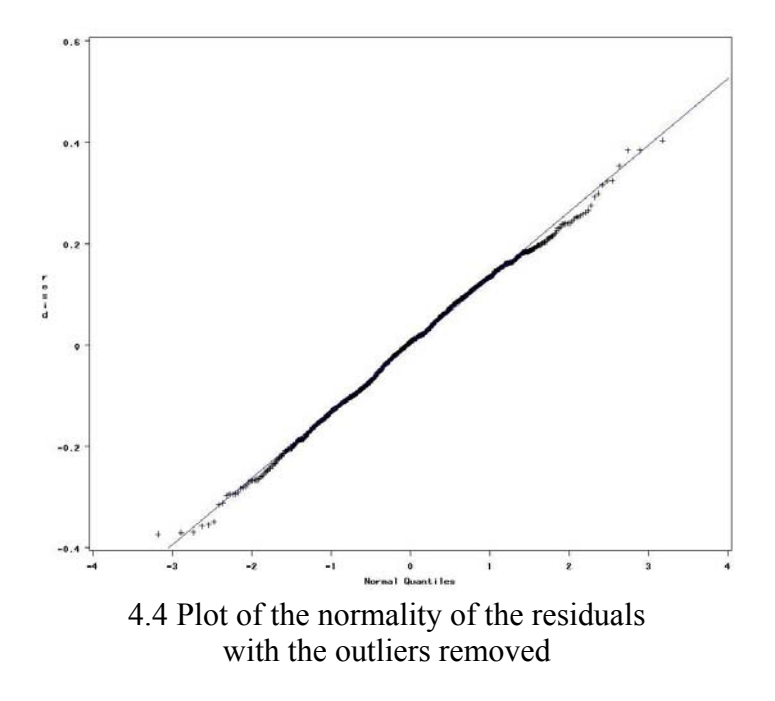

Checking for the significance of AREA with the hypotheses:

 $H_0$ : AREA<sub>i</sub> = 0, for all i

 $H_A$ : AREA<sub>i</sub>  $\neq$  0, for at least 1 i

From table 4.2 it can be seen that AREA is significant with an F-value of 494.65 and P-value <0.0001. The non-zero value of the REP mean square seems to indicate that there is still something significant with the replicate number. Its effects are being accounted for by using REP as a blocking factor.

#### **4.3 Lookup Table**

Circuit designers need information in a format that's easy to use and understand. Typically, circuits in which mismatch is critical are designed to tolerate a specified maximum level of device mismatch. A lookup table that displays the prediction intervals for new observations for each size of device was determined to be the best way to display the results of this project.

Because 
$$
y_{AREA(new)} \approx N(y_{AREA}, \sigma^2(\hat{y}_{AREA}) + \sigma^2)
$$
  

$$
P(y_{AREA(new)} > \hat{y}_{AREA} + z_{\alpha} \sqrt{s^2(\hat{y}_{AREA}) + MSE} \approx \alpha
$$

Thus the look-up table (See Table 4.4) gives values of  $\hat{y}_{AREA} + z_{\alpha} \sqrt{s^2(\hat{y}_{AREA}) + MSE}$  for various levels of AREA and α. For example, for AREA=1 and  $α=0.05$  we would expect absolute mismatch to exceed 0.6668 only 5% of the time.

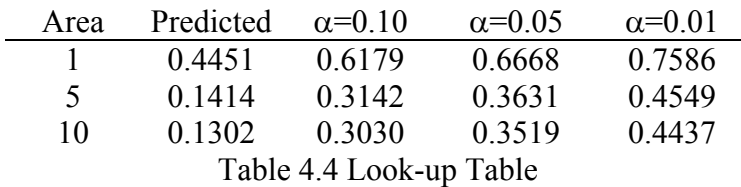

# **5. Conclusions**

Statistical modeling provides a useful tool in the estimation of important bipolar device parameters. It can also be used to identify non-essential factors, in this case VBE, so they can be eliminated from consideration. The importance of randomization in experimental design cannot be overlooked as shown by the large REP effect in the pilot study. An effects model was developed without special knowledge of the manufacturing process making this method useful to users who may not have access to this information. The method presented in this paper can easily be extended and modified to other device types such as PNP and CMOS devices.

# **6. References**

P. G. Drenan (2002) Device Mismatch in BiCMOS Technologies*, IEEE Proceedings of the Bipolar/BiCMOS Circuits and Technology Meeting* pp.l04-110.

P.G. Drennan, C.C. McAndrew, J. Bates (1998) A Comprehensive Vertical BJT Mismatch Model, *IEEE Proceedings of the Bipolar/BiCMOS Circuits and Technology Meeting.* 

H. Holer (2000) Measurement and Mismatch modeling of Semiconductor devices in BiCMOS Technology, *IEEE Symposium on Circuit and Systems.* 

D. C. Montgomery (2000) *Design and Analysis of Experiments, 5th Edition*, Wiley.

J. Neter, M. H Kutner, W. Wasserman, C. J. Nachtsheim (1996) *Applied Linear Statistical Models,* 4th Edition, McGraw-Hill/Irwin.

T. Ngo, R. Hester, A. Fok, B. Abdi, M. Rencher, B. Burns, I. Miller, (1990) A Process and Geometry Driven Device Macro Model for Statistical Simulation of Bipolar ICs, *IEEE Symposium on Circuits and Systems*. pp. 85-88.

A. Pergoot, B. Graindourze, Er. Janssens, J. Bastos, M. Steyaert, P. Kinget, R. Roovers, W. Sansen, Statistics for Matching (1995) *Proceedings of the IEEE International Conference on Microelectronic Test Structures, Vol. 8.* 

### **Appendix A.1. SAS code for the analysis of the pilot study**

```
* ******************************************************************** ; 
* Pilot Study Analysis Program ; 
\star ; the contract of the contract of the contract of the contract of the contract of the contract of the contract of the contract of the contract of the contract of the contract of the contract of the contract of the co
* This program develops a model for the pilot study data. \qquad \qquad ;\star ; the contract of the contract of the contract of the contract of the contract of the contract of the contract of the contract of the contract of the contract of the contract of the contract of the contract of the co
* Looked for main effects: ; 
* Area ; 
* VBE ; 
* Replicate - This should NOT have ant effect, but since the ; 
                     test order of the replicates was not randomized \qquad ;
                     in the pilot study we need to check.
\star ; the contract of the contract of the contract of the contract of the contract of the contract of the contract of the contract of the contract of the contract of the contract of the contract of the contract of the co
* Interaction: ; 
   Area x VBE There is some evidence from past experiments that
                this interaction is real
\star ; the contract of the contract of the contract of the contract of the contract of the contract of the contract of the contract of the contract of the contract of the contract of the contract of the contract of the co
* Response ; 
\star ; the contract of the contract of the contract of the contract of the contract of the contract of the contract of the contract of the contract of the contract of the contract of the contract of the contract of the co
* Mismatch% = 100*|(ICa - ICb)| / ICa ;\star ; the contract of the contract of the contract of the contract of the contract of the contract of the contract of the contract of the contract of the contract of the contract of the contract of the contract of the co
* Model ; 
\star ; the contract of the contract of the contract of the contract of the contract of the contract of the contract of the contract of the contract of the contract of the contract of the contract of the contract of the co
* Initial: ; 
* y = u + AREA + VBE + REP + (AREA x VBE) + e<br>* Final
* Final ; 
               y = u + AREA + REP + e\star ; the contract of the contract of the contract of the contract of the contract of the contract of the contract of the contract of the contract of the contract of the contract of the contract of the contract of the co
* ******************************************************************** ; 
* Import excel workbook containing the pilot study data ; 
PROC IMPORT OUT= Expdata
                 DATAFILE= "pilotdata.xls" 
                 DBMS=EXCEL2000 REPLACE; 
                     GETNAMES=YES; 
RUN; 
* reset titles ; 
title " "; 
title2 " "; 
* sort data by factors; 
proc sort data=Expdata; 
      by area vbe rep; 
run; 
* Part 1: fit model using area, vbe, replicate number, ; 
* and area-vbe interaction ; 
title "Pilot Study Preliminary Model"; 
proc glm data=Expdata; 
       class area vbe rep; 
       model mismatch=area vbe rep area*vbe; 
        output out=mod out p=pred r=resid stdi=std err pred;
run;
```

```
* check normality of residuals; 
proc univariate data=mod out normal;
       var resid; 
      qqplot /normal(MU=EST SIGMA=EST) ; 
run; 
* ******************************************************************** ; 
* Part 2: Fit the simplified model ; 
* vbe and the area-vbe have no effect so remove them ; 
* from the model and run it again
* ******************************************************************** ; 
title "Pilot Study Simplified Model"; 
proc glm data=Expdata; 
      class area rep; 
      model mismatch=area rep; 
      output out=mod out p=pred r=resid stdi=std err pred;
run; 
* check normality of residuals; 
proc univariate data=mod out normal;
       var resid; 
      qqplot /normal(MU=EST SIGMA=EST) ; 
run; 
***********************************************************************; 
\star ; the contract of the contract of the contract of the contract of the contract of the contract of the contract of the contract of the contract of the contract of the contract of the contract of the contract of the co
* END PROGRAM ; 
\star ; the contract of the contract of the contract of the contract of the contract of the contract of the contract of the contract of the contract of the contract of the contract of the contract of the contract of the co
***********************************************************************;
```
#### **Appendix A.2. SAS code for determining the sample size**

```
* ******************************************************************** ; 
* Pilot Study Analysis Program 2 ; 
* finalrun_samp_size.sas ; 
\star ; the contract of the contract of the contract of the contract of the contract of the contract of the contract of the contract of the contract of the contract of the contract of the contract of the contract of the co
* This program uses the model developed in Pilotstudy1 and ; 
* calculates the standard error of the predicted value (sep) and \qquad ;
* margin of error (moe) for increasing sample sizes
\star ; the contract of the contract of the contract of the contract of the contract of the contract of the contract of the contract of the contract of the contract of the contract of the contract of the contract of the co
* This will be used to determine the sample size for the final run ;
\star ; the contract of the contract of the contract of the contract of the contract of the contract of the contract of the contract of the contract of the contract of the contract of the contract of the contract of the co
* Model ; 
   Mismatch = 100 * |(ICa - ICb)| / ICa ;
   Mismatch = u + AREA + VBE + REP + e ;
\star ; the contract of the contract of the contract of the contract of the contract of the contract of the contract of the contract of the contract of the contract of the contract of the contract of the contract of the co
   AREA and VBE are discrete variables
\star ; the contract of the contract of the contract of the contract of the contract of the contract of the contract of the contract of the contract of the contract of the contract of the contract of the contract of the co
* ******************************************************************** ; 
* Import excel workbook containing the pilot study data ; 
PROC IMPORT OUT= pilotdata 
              DATAFILE= "pilotdata.xls"
               DBMS=EXCEL2000 REPLACE; 
                   GETNAMES=YES; 
RUN; 
* The macro m sep uses the GLM procedure to calculate standard error ;
* of the predicted value (sep) and margin of error (moe) of the ; 
* Pilotdata for the given sample size ; 
%macro m sep(sampsize= );
      fit model ;
       proc glm data=Pilotdata noprint; 
              class Vbe Area Rep; 
              model mismatch=Vbe Area Rep; 
              output out=tempmod p=pred r=resid stdi=sep; 
              where newrep \leq &sampsize; * only fits the first ;
* &samplesize records in each ; 
                                                vbe x area combination ; run; 
      * calculate the margin of error (moe) \qquad \qquad ; data tempmod; 
               set tempmod; 
              moe=1.96*sep; * half-width of confidence interval, ;
\star alpha=0.05 ;
       run; 
      get mean, min, and max values of moe \qquad \qquad ;proc means data=tempmod noprint; 
               var moe; 
              output out=temp9 min=min max=max mean=mean; ****HERE**** ; 
        run;
```
%mend m\_sep;

```
* return the sample size so it can be added to the title \qquad \qquad ;%macro ssize(sampsize= ); 
      &sampsize; 
%mend ssize; 
%macro width; 
     data newtemp; 
      run; 
     %do iperm = 1 %to 25; \star number of random reorderings ;
            data pilotdata; 
            set pilotdata; 
           random=ranuni(0); * Assign a random number to each record ; 
      run; 
     proc sort data=pilotdata; * sort by random number (randomize) ;
          by Vbe Area random; * within each (VBE x AREA) combination ; 
      run; 
      data pilotdata; 
            set pilotdata; 
           newrep=int((\underline{n-1})/24)+1; * new rep number within each ;
     run; * * VBE x AREA combination ;
     * consider each sample size (within vbe x area combination) ; 
     * from n=2 to n=52 one at a time ; 
       8d0 i = 2 8t0 52;
           \frac{1}{2} m sep(sampsize=&i); * estimate margin of error ;
            data newtemp; 
          set newtemp temp9; * saves output from ****HERE**** ; ;
            run; 
        %end; * for i ; 
      run; 
     %end; * for iperm ;
      run; 
%mend; * width ; 
* do width macro; 
%width 
data newtemp; * Dataset with results from previous steps \qquad \qquad ;* (estimated margins of error) ; 
      set newtemp; 
     n= FREQ /24; * sample size corresponding to each margin of ;
* error listed in the dataset ; 
run; 
proc sort data=newtemp; 
     by n; 
run; 
symbol1 v=none c=black i=sm70; 
symbol2 v=none c=red i=sm70;
```

```
symbol3 v=none c=blue i=sm70; 
title "Margin of Error vs Sample Size"; 
proc gplot data=newtemp; 
       plot (mean max)*n/overlay; 
       where n gt 1; 
run; 
,<br>*<br>*
\star ; the contract of the contract of the contract of the contract of the contract of the contract of the contract of the contract of the contract of the contract of the contract of the contract of the contract of the co
\star END PROGRAM ;
\star ; the contract of the contract of the contract of the contract of the contract of the contract of the contract of the contract of the contract of the contract of the contract of the contract of the contract of the co
***********************************************************************;
```
#### **Appendix A.3. SAS code for the analysis of the final run**

```
* ****************************************************************** ; 
* Final Run Analysis Program ; 
\star ; and the contract of the contract of the contract of the contract of the contract of the contract of the contract of the contract of the contract of the contract of the contract of the contract of the contract of th
* This program fits the model developed in the pilot study to the ; 
* experimental data. The factor VBE and the (Area x VBE) ; 
* interaction have been dropped as they had no effect ; 
\star ; and the contract of the contract of the contract of the contract of the contract of the contract of the contract of the contract of the contract of the contract of the contract of the contract of the contract of th
* Part 2 checks the constancy of the error variance using the ; 
* modified levene test. ; 
\star ; the set of the set of the set of the set of the set of the set of the set of the set of the set of the set of the set of the set of the set of the set of the set of the set of the set of the set of the set of the s
* Looked for main effects: ; 
* Area ; 
   Replicate - This should NOT have ant effect, but since the test
                      order of the replicates was not randomized in the
                      pilot study we need to check.
\star ; and the contract of the contract of the contract of the contract of the contract of the contract of the contract of the contract of the contract of the contract of the contract of the contract of the contract of th
* Response ; 
\star ; and the contract of the contract of the contract of the contract of the contract of the contract of the contract of the contract of the contract of the contract of the contract of the contract of the contract of th
   Mismatch\ = 100 * |(ICa - ICb)| / ICa
\star ; the set of the set of the set of the set of the set of the set of the set of the set of the set of the set of the set of the set of the set of the set of the set of the set of the set of the set of the set of the s
* Model ; 
\star \qquad \qquad ;
* y = u + AREA + REP + e\star ; the set of the set of the set of the set of the set of the set of the set of the set of the set of the set of the set of the set of the set of the set of the set of the set of the set of the set of the set of the s
* ****************************************************************** ; 
* Import excel workbook containing the final run data ; 
PROC IMPORT OUT= Expdata
                 DATAFILE= "finalrundata.xls"
                  DBMS=EXCEL2000 REPLACE; 
                     GETNAMES=YES; 
RUN; 
* reset titles ; 
title " "; 
title2 " "; 
* ****************************************************************** ; 
* Part 1: Fit the model to the entire data set ; 
\star \qquad \qquad ;
* ****************************************************************** ; 
* sort data before doing proc glm; 
proc sort data=Expdata; 
       by area rep; 
run; 
* fit model using area and replicate number; 
title "Final run model"; 
proc glm data=Expdata; 
        class area rep; 
        model mismatch=area rep; 
        output out=mod out p=pred r=resid stdi=std err pred;
```

```
run;
```

```
* check normality of residuals; 
*symbol v=dot c=black i=none; 
title "Normality of the residuals of the final model"; 
proc univariate data=mod out normal;
        var resid; 
        qqplot /normal(MU=EST SIGMA=EST) ; 
run; 
* fit model using area and replicate number; 
title "Final run model with outliers removed"; 
proc glm data=Expdata; 
        class area rep; 
        model mismatch=area rep; 
       output out=mod out no outlier p=pred r=resid stdi=std err pred;
       where ((rep ne 40) and (ROW ne "R3"));
        lsmeans area/stderr; 
run; 
* check normality of residuals; 
*symbol v=dot c=black i=none; 
title "Normality of the residuals with outliers removed"; 
proc univariate data=mod out no outlier normal;
        var resid; 
        qqplot /normal(MU=EST SIGMA=EST) ; 
run; 
******************************************************************** ; 
\star ; and the contract of the contract of the contract of the contract of the contract of the contract of the contract of the contract of the contract of the contract of the contract of the contract of the contract of th
* END PROGRAM ; 
\star ; the set of the set of the set of the set of the set of the set of the set of the set of the set of the set of the set of the set of the set of the set of the set of the set of the set of the set of the set of the s
******************************************************************** ;
```